## **[Computerfachmann hilft](https://www.burks.de/burksblog/2013/05/08/computerfachmann)**

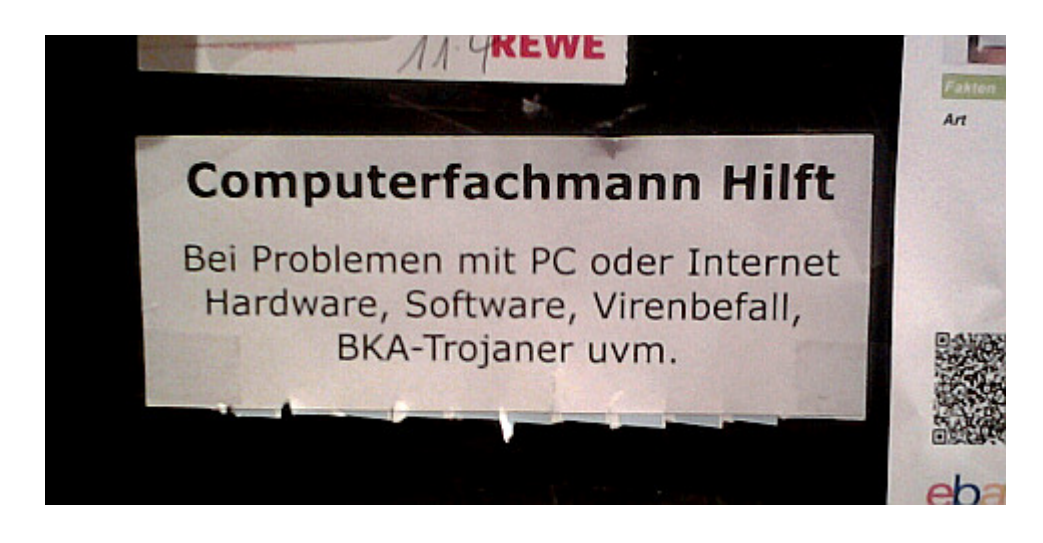

(Danke, lieber wohlwollender Leser M.!)